# COMP 304B – Object-Oriented Software Design Assignment 1 – Unit testing and Python programming

Due date: Wednesday January 29, 2002 before 23:55

#### **Practical information**

- Team size  $== 2$  (pair programming) !
- Each team submits only *one full solution*. Use the index.html template provided on the assignments page. Use **exactly** this format to specify names and IDs of the team members. The other team member *must* submit a single index.html file containing only the coordinates of both team members. This will allow us to put in grades for both team members in WebCT. Beware: after the submission deadline there is no way of adding the other team member's index.html file and thus no way of entering a grade !
- Your submission must be in the form of a simple HTML file (index.html) with explicit references to *all submitted files* as well as inline inclusion of images. See the general assignments page for an index.html template.
- The submission medium is WebCT.

# **Goals**

This assignment will make you familiar with *unit testing* and object-oriented programming in *Python*.

You will test and implement classes to represent formulas used in spreadsheet cells. This is the very first step towards a simple spreadsheet application.

For testing, you will use the unittest framework in Python.

Your assignment should clearly present:

- 1. The tests corresponding to the requirements listed below.
- 2. An implementation of the design given below.
- 3. The results of the tests on your implementation.

Upload *all* source and result files to WebCT and provide links to them from your index.html file.

# **Design**

In Figure 1, the design for this assignment is given in the form of a UML Class Diagram. You must test and implement all classes. The structure of the classes is given in the design. You must adhere *strictly* to the given design.

Note how the design specifies describe the abstract class FNode with its concrete realizations in the form of sub-classes. The Operator class is linked to the FNode class denoting the fact that an Operator node refers to its children. Actually, the design already specifies that the reference to the children will be through an attribute \_children of type List\_Of\_FNodes.

Although a Number can be instantiated with either an Integer or a Float, internally, storage is as a Float. Furthermore, you are required to perform all arithmetic on Floats only. Using Integer arithmetic would complicate matters when

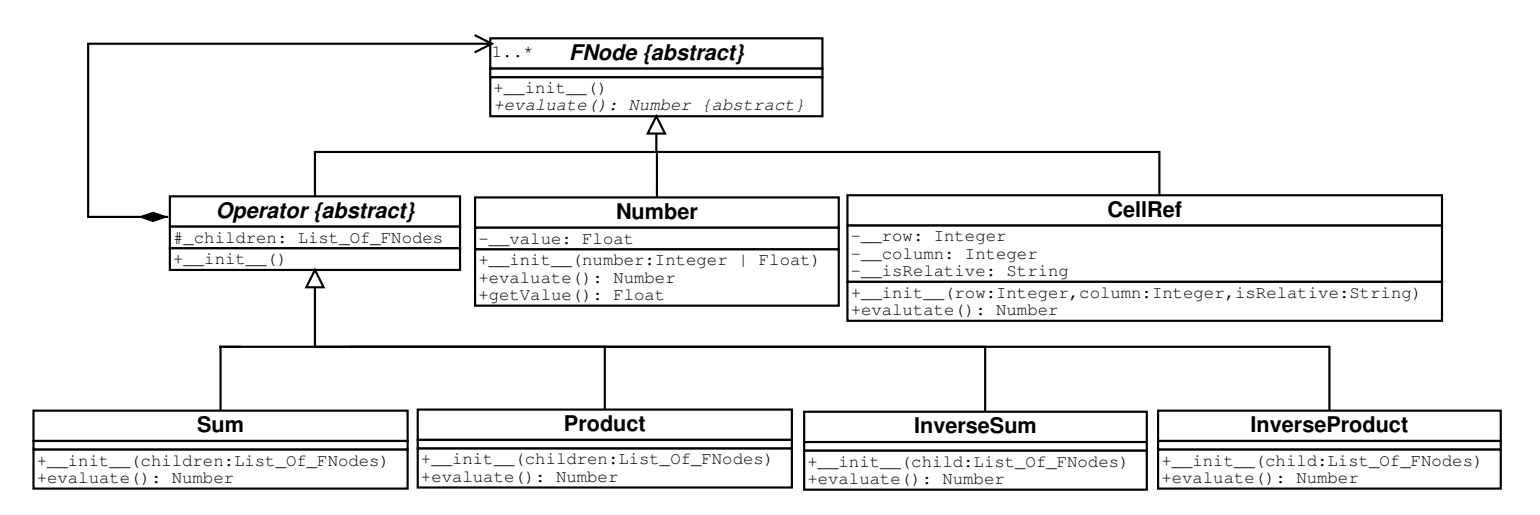

Figure 1: The spreadsheet cell formula node UML Class Diagram

dealing with division.

A side-effect of using  $F$ loats is that  $1/1/x$  is usually *not* equal to x. This is due to the internal representation of floating point numbers and errors made during calculations. Hence, equality of two floating point numbers *a* and *b* will have to be tested by checking whether  $|a - b| < \varepsilon$  with  $\varepsilon$  a tolerance.

You will implement the evaluate () method for all classes except CellRef. The latter will only be possible at the level of the overall spreadsheet (in a later assignment). Note how evaluate() does *not* return a Float, but in true object-oriented fashion, returns an object, instance of the Number class !

# **Requirements**

#### **1. Test for Success**

- 1. Calling any concrete evaluate method must return an instance of class Number.
- 2. Build some tree data structures containing instances of classes Operator and Number (ignore class CellRef for now). Make sure "evaluating" the root node returns the expected result. For instance, if a is the root node of a tree representing the operation  $2 + 4 - 5$ , make sure that a. evaluate.getValue() returns 1.

#### **2. Test for Failure**

FNode:

An attempt to instantiate this abstract class should raise a NotImplementedError exception.

Operator:

An attempt to instantiate this abstract class should raise a NotImplementedError exception.

#### Number:

Raise a TypeError if the argument passed to the constructor is not of the right type (Integer or Float).

#### CellRef:

 Raise a TypeError if the arguments passed to the constructor are not of the right type (row and column are Integers, isRelative is a String).

- Check that refKind is either "RELATIVE" or "ABSOLUTE". If not, raise a ValueError.
- If isRelative equals "ABSOLUTE", make sure that row and column are both non-negative. If not, raise a ValueError.

Sum and Product:

- Check that the parameter children is a List. If not, raise a TypeError.
- Check that the list contains at least two items. If not, raise a TypeError.
- Check that each item of that list is an instance (direct or not) of class FNode. If not, raise a ValueError.

InverseSum and InverseProduct:

- Check that the argument child is a List. If not, raise a TypeError.
- Check that the list contains a single item. If not, raise a TypeError.
- Check that the single item is an instance (direct or not) of class FNode. If not, raise a ValueError.

#### **3. Test for Sanity**

1. Do some sanity checks with classes InverseSum and InverseProduct. That is (for instance),

$$
x + (-x) = 0,
$$
  

$$
-(-x) = x.
$$

- 2. Make sure the value returned by Number.  $getValue$  is consistent with the value stored in the attribute Number.  $\_value$ .
- 3. Make sure the method Number.evaluate returns the caller object itself (use Python's is operator as in a is b).

# **References**

- Extreme Programming (test centric, pair programming) http:www.extremeprogramming.org
- Unit testing in Pythontutorial (Chapter 6 of http://diveintopython.org)
- The original PyUnit site (unittesting is now included in the standard Python distribution) http://pyunit.sourceforge.net/.
- Dia, the gtk+ based diagram creation program used to draw the UML class diagram. http://www.lysator.liu.se/ alla/dia/ Dia is available in the SOCS labs on the FreeBSD machines.
- design.dia is the Dia source of our design.
- The inheritance.py example on the object-oriented software lecture page is a useful example of OO programming in Python.
- Have a look at the course's Frequently Asked Questions.